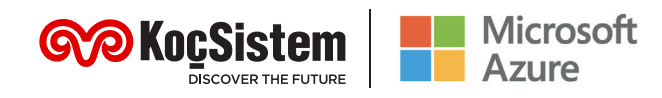

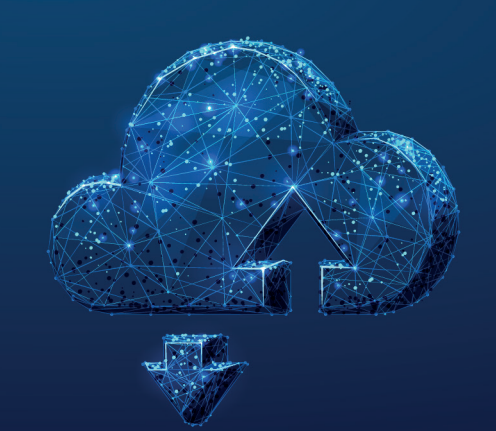

# **Azure Windows Sanal Masaüstü**

## **Azure üzerinde Windows Sanal Masaüstü kullanmanın tam zamanı!**

Artık uzaktan çalışırken verimliliği arttırmak çok kolay! Windows Sanal Masaüstü hizmetini Azure üzerinde kullanarak dakikalar içinde uygulamalarınızı dağıtabilir ve ölçeklendirebilirsiniz.

### **Azure Windows Sanal Masaüstü Neler Sağlar?**

- *Çoklu Windows 10 oturumu*
- *Kolaylaştırılmış ve verimli sanal masaüstü deneyimi*
- *Uzak Masaüstü Hizmetleri (RDS) ortamının kolaylıkla Azure'a taşınması*
- *Azure portalındaki birleşik yönetim olanakları sayesinde, modern ve eski masaüstü uygulamalarını dakikalar içinde sanallaştırma ve dağıtma*

# **KoçSistem Azure Masaüstü Sanallaştırma Danışmanlık Hizmeti**

KoçSistem Azure Masaüstü Sanallaştırma Danışmanlık Hizmeti; Azure altyapısı üzerinde Sanal Masaüstü hizmetlerinin sağlanmasını kapsamaktadır. Bu hizmetlerin aşamaları aşağıdaki gibidir:

#### *Windows Virtual Desktop Dağıtım: Yönetim Modüllerinin Kurulumu:*

- *Azure aboneliği oluşturma*
- *Azure Active Directory ve etki alanı hizmeti oluşturma*
- *Ağ Topolojisini uygulama*
- *Windows Sanal Masaüstü ve Depolama alanı oluşturma*
- *Gerekli client desktop sanal makine imaj hazırlanması*

*• Azure Site to Site VPN\* • Masaüstü ve RemoteApp* 

*• İzleme çözümlerini ve Uygulamaları dağıtma*

- *grupları oluşturma*
- *Windows Virtual Desktop Yönetim araçlarını dağıtma*

- *Kimlik ve Erişim Yönetimi*
- *Uygulama ve Masaüstü Yönetimi*
- *Güvenlik ve Uyumluluk*

*\*Müşteri lokasyonundaki konfigürasyonlar kapsam dışındadır.*

#### **Neden KoçSistem?**

- *25 Yılı Aşan Microsoft Uzmanlığı*
- *Uzman Teknik Kadro*
- *Uçtan Uca Servis Sağlayıcısı*
- *18 Yıllık Yönetilen Hizmet Tecrübesi*
- *250+ Yönetilen Hizmet Müşterisi*